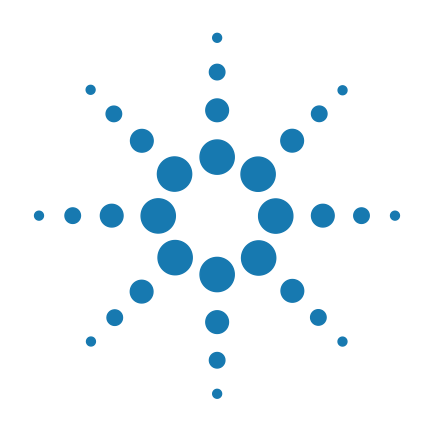

# **Brilliant III Ultra-Fast SYBR® Green QPCR Master Mix with High ROX**

**Catalog # 600889 600904**

# **Protocol**

Version B0, July 2014

**For Research Use Only. Not for Use in Diagnostic Procedures.**

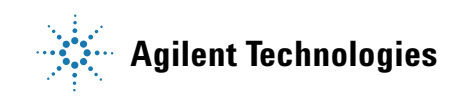

# **Notices**

© Agilent Technologies, Inc. 2014

No part of this manual may be reproduced in any form or by any means (including electronic storage and retrieval or translation into a foreign language) without prior agreement and written consent from Agilent Technologies, Inc. as governed by United States and international copyright laws.

#### **Manual Part Number**

600889-12

#### **Edition**

Version B0, July 2014

Printed in USA

Agilent Technologies, Inc. 5301 Stevens Creek Rd Santa Clara, CA 95051 USA

#### **Technical Support**

For technical product support, contact Agilent at (800) 227-9770 or techservices@agilent.com

#### **Endnotes**

SYBR® Green is a registered trademark of Molecular Probes, Inc.

#### **Warranty**

**The material contained in this document is provided "as is," and is subject to being changed, without notice, in future editions. Further, to the maximum extent permitted by applicable law, Agilent disclaims all warranties, either express or implied, with regard to this manual and any information contained herein, including but not limited to the implied warranties of merchantability and fitness for a particular purpose. Agilent shall not be liable for errors or for incidental or consequential damages in connection with the furnishing, use, or performance of this document or of any information contained herein. Should Agilent and the user have a separate written agreement with warranty terms covering the material in this document that conflict with these terms, the warranty terms in the separate agreement shall control.**

## **Technology Licenses**

The hardware and/or software described in this document are furnished under a license and may be used or copied only in accordance with the terms of such license.

## **Restricted Rights Legend**

U.S. Government Restricted Rights. Software and technical data rights granted to the federal government include only those rights customarily provided to end user customers. Agilent provides this customary commercial license in Software and technical data pursuant to FAR 12.211 (Technical Data) and 12.212 (Computer Software) and, for the Department of Defense, DFARS 252.227-7015 (Technical Data - Commercial Items) and DFARS 227.7202-3 (Rights in Commercial Computer Software or Computer Software Documentation).

#### **Safety Notices**

# **CAUTION**

A **CAUTION** notice denotes a hazard. It calls attention to an operating procedure, practice, or the like that, if not correctly performed or adhered to, could result in damage to the product or loss of important data. Do not proceed beyond a **CAUTION** notice until the indicated conditions are fully understood and met.

## **WARNING**

**A WARNING notice denotes a hazard. It calls attention to an operating procedure, practice, or the like that, if not correctly performed or adhered to, could result in personal injury or death. Do not proceed beyond a WARNING notice until the indicated conditions are fully understood and met.**

# **In this Guide...**

This document describes how to use the Agilent Brilliant III Ultra-Fast SYBR® Green QPCR Master Mix with High ROX to perform quantitative PCR amplifications with an accelerated cycling protocol.

#### **[1](#page-5-0) [Before You Begin](#page-5-1)**

[This chapter provides important information on getting](#page-5-2)  started with a QPCR experiment using the Brilliant III Ultra-Fast SYBR[® Green QPCR Master Mix with High ROX.](#page-5-2)

#### **[2](#page-10-0) [Procedures](#page-10-1)**

[This chapter provides guidelines and instructions on how to](#page-10-2)  perform QPCR with the Brilliant III Ultra-Fast SYBR<sup>®</sup> Green [QPCR Master Mix with High ROX.](#page-10-2)

#### **[3](#page-17-0) [Troubleshooting](#page-17-1)**

#### **[1 Before You Begin](#page-5-3)** 6

[Notices to Purchase 7](#page-6-0) [Kit contents](#page-7-0) 8 [Storage conditions for the master mix](#page-7-1) 8 [Required reagents and equipment](#page-7-2) 8 [Overview of the Brilliant III Ultra-Fast SYBR Green QPCR Master Mix with High](#page-8-0)   $ROX = 9$ 

#### **[2 Procedures](#page-10-3)** 10

[Preprotocol Considerations 1](#page-11-0)1 [PCR Primers](#page-11-1) 11 [Magnesium Chloride 1](#page-11-2)1 [Data Acquisition with a Spectrofluorometric Thermal Cycler 1](#page-12-0)2 [Multiplex PCR](#page-12-1) 12 [Preventing Template Cross-Contamination 1](#page-12-2)2

## [QPCR Protocol](#page-13-0) 13

[Prepare the reactions 1](#page-13-1)3 [Run the PCR cycling program](#page-14-0) 14 [Generate a dissociation curve](#page-15-0) 15

#### **[3 Troubleshooting](#page-17-2)** 16

[If the increase in fluorescence with cycling is low or nonexistant 1](#page-18-0)7 [If the level of primer-dimer and nonspecific products is high 1](#page-18-1)7

#### **Contents**

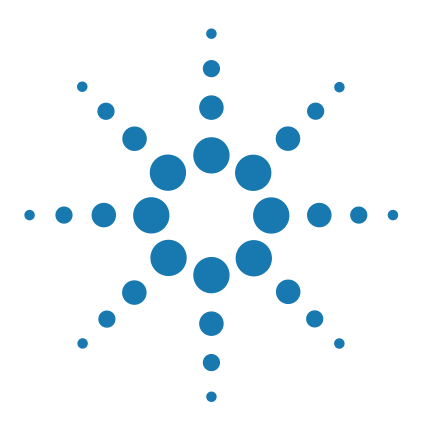

**Brilliant III Ultra-Fast SYBR® Green QPCR Master Mix with High ROX Protocol**

# <span id="page-5-3"></span>**Before You Begin**

<span id="page-5-1"></span><span id="page-5-0"></span>**1**

[Notices to Purchase](#page-6-0) 7 [Kit contents](#page-7-0) 8 [Storage conditions for the master mix](#page-7-1) 8 [Required reagents and equipment](#page-7-2) 8 [Overview of the Brilliant III Ultra-Fast SYBR Green QPCR Master Mix with](#page-8-0)  [High ROX](#page-8-0) 9

<span id="page-5-2"></span>This chapter provides important information on getting started with a QPCR experiment using the Brilliant III Ultra-Fast SYBR® Green QPCR Master Mix with High ROX.

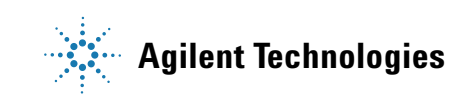

# <span id="page-6-0"></span>**Notices to Purchase**

This product is provided under an intellectual property license from Life Technologies Corporation. The purchase of this product conveys to the buyer the non-transferable right to use the purchased product and components of the product only in research conducted by the buyer (whether the buyer is an academic or for-profit entity). The sale of this product is expressly conditioned on the buyer not using the product or its components for any Commercial Purposes. Commercial Purposes means any activity by the buyer to generate revenue, which may include, but is not limited to use of the product or its components: (1) in manufacturing or in quality assurance or quality control; (2) to provide a service, information, or data for a fee or other consideration; (3) for therapeutic or prophylactic purposes; (4) for diagnostic use; and (5) for resale, whether or not such items are resold for use in research. For information on purchasing a license to this product for purposes other than research, contact Life Technologies Corporation, 5791 Van Allen Way, Carlsbad , CA 92008 USA or outlicensing@lifetech.com.

LIMITED LICENSE: Use of this product is covered by one or more of the following US patents and corresponding patent claims outside the US: 6,258,569, 6,171,785, 6,127,155, 6,030,787, 5,994,056, 5,876,930, 5,804,375, 5,789,224, 5,773,258 (claims 1 and 6 only), 5,723,591, 5,677,152 (claims 1 to 23 only), 5,618,711, 5,538,848, and claims outside the US corresponding to expired US Patent No. 5,079,352. The purchase of this product includes a limited, non-transferable immunity from suit under the foregoing patent claims for using only this amount of product for the purchaser's own internal research. No right under any other patent claim and no right to perform commercial services of any kind, including without limitation reporting the results of purchaser's activities for a fee or other commercial consideration, is conveyed expressly, by implication, or by estoppel. This product is for research use only. Diagnostic uses under Roche patents require a separate license from Roche. Further information on purchasing licenses may be obtained by contacting the Director of Licensing, Applied Biosystems, 850 Lincoln Centre Drive, Foster City, California 94404, USA.

# <span id="page-7-0"></span>**Kit contents**

[Table 1](#page-7-4) shows the materials provided with the Brilliant III Ultra-Fast SYBR® Green QPCR Master Mix with High ROX.

Sufficient reagents are provided for four hundred  $20$ -µL QPCR reactions.

<span id="page-7-4"></span>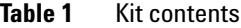

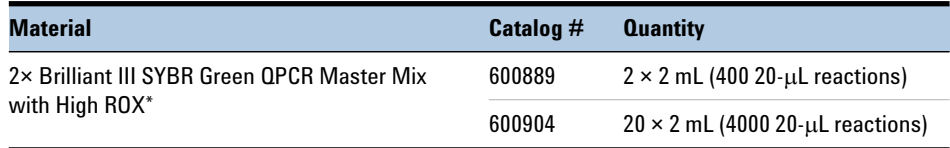

\* The concentration of ROX dye in the final reactions is 300 nM.

# <span id="page-7-1"></span>**Storage conditions for the master mix**

Store at  $-20^{\circ}$ C upon receipt. After thawing, the master mix may be stored at 4°C for one month or returned to –20°C for long term storage.

The master mix is light sensitive and should be kept away from light whenever possible.

# <span id="page-7-2"></span>**Required reagents and equipment**

[Table 2](#page-7-3) contains a list of reagents and equipment that are required for the QPCR protocol.

<span id="page-7-3"></span>**Table 2** Required Reagents and Equipment

| <b>Description</b>                 |
|------------------------------------|
| Spectrofluorometric thermal cycler |
| Nuclease-free PCR-grade water      |

<span id="page-8-0"></span>**Overview of the Brilliant III Ultra-Fast SYBR Green QPCR Master Mix with High ROX**

# **Overview of the Brilliant III Ultra-Fast SYBR Green QPCR Master Mix with High ROX**

The Brilliant III Ultra-Fast SYBR Green QPCR Master Mix with High ROX is a single-tube reagent designed for performing accelerated quantitative PCR amplifications using SYBR Green I dye for amplicon detection. The master mix includes components that enable it to perform optimally under fast cycling conditions:

- **•** A mutated form of *Taq* DNA polymerase that has been specifically engineered for faster replication
- **•** An improved chemical hot start mechanism that promotes faster hot start release to improve amplification specificity while keeping the run time of the PCR protocol to a minimum

Reactions prepared with the high ROX master mix contain 300 nM of ROX reference dye. This concentration of ROX dye is suitable for the ABI 7900HT Fast and StepOnePlus real-time PCR instruments from Applied Biosystems.

The 2× master mix also contains SYBR Green I dye, dNTPs (nucleotide mix GATC), Mg2+, and a buffer specially formulated for fast cycling.

#### **Before You Begin 1**

**Overview of the Brilliant III Ultra-Fast SYBR Green QPCR Master Mix with High ROX**

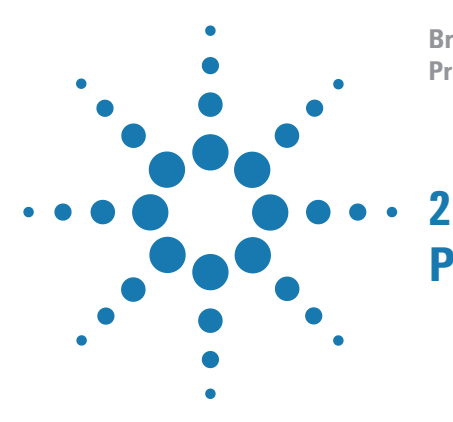

**Brilliant III Ultra-Fast SYBR® Green QPCR Master Mix with High ROX Protocol**

# <span id="page-10-3"></span><span id="page-10-1"></span><span id="page-10-0"></span>**Procedures**

[Preprotocol Considerations](#page-11-0) 11 [PCR Primers](#page-11-1) 11 [Magnesium Chloride](#page-11-2) 11 [Data Acquisition with a Spectrofluorometric Thermal Cycler](#page-12-0) 12 [Multiplex PCR](#page-12-1) 12 [Preventing Template Cross-Contamination](#page-12-2) 12 [QPCR Protocol](#page-13-0) 13 [Prepare the reactions](#page-13-1) 13 [Run the PCR cycling program](#page-14-0) 14

<span id="page-10-2"></span>This chapter provides guidelines and instructions on how to perform QPCR with the Brilliant III Ultra-Fast SYBR® Green QPCR Master Mix with High ROX.

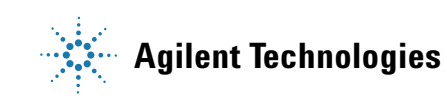

# <span id="page-11-0"></span>**Preprotocol Considerations**

# <span id="page-11-1"></span>**PCR Primers**

It is critical in SYBR Green-based QPCR to minimize the formation of nonspecific amplification products. This issue becomes more prominent at low target concentrations. Therefore, to maximize the sensitivity of the assay, use the lowest concentration of primers possible without compromising the efficiency of PCR. Take into consideration the relative concentrations of forward and reverse primers and the total primer concentration. The optimal concentration of the upstream and downstream PCR primers is the lowest concentration that results in the lowest Ct and an adequate fluorescence for a given target concentration, with minimal or no formation of primer-dimer. This concentration should be determined empirically; generally, primer concentrations in the range of 200–500 nM are satisfactory.

# <span id="page-11-2"></span>**Magnesium Chloride**

The optimal  $MgCl<sub>2</sub>$  concentration promotes maximal amplification of the specific target amplicon with minimal nonspecific products and primer-dimer formation. High levels of the  $Mg^{2+}$  ion tend to favor the formation of nonspecific dsDNA, including primer-dimers. Therefore, when optimizing a SYBR Green-based QPCR assay, keep the  $MgCl<sub>2</sub>$  levels as low as possible without compromising the efficiency of amplification of the specific target (typically between 1.5 and 2.5 mM  $MgCl<sub>2</sub>$ ). The Brilliant III Ultra-Fast SYBR Green QPCR master mix contains  $MgCl<sub>2</sub>$  at a concentration of 2.5 mM (in the 1× solution), which is suitable for most targets. If desired, you can increase the concentration by adding a small amount of a concentrated  $MgCl<sub>2</sub>$  solution to the 1× experimental reaction at the time of setup.

# <span id="page-12-0"></span>**Data Acquisition with a Spectrofluorometric Thermal Cycler**

Set the instrument to collect SYBR Green I data in real-time at the annealing/extension step of each cycle. How this is accomplished will depend on the software that commands the particular instrument you are using. Consult the manufacturer's instruction manual for the instrument and software version you are using.

# <span id="page-12-1"></span>**Multiplex PCR**

Multiplex PCR is the amplification of more than one target in a single polymerase chain reaction. Because SYBR Green I dye fluoresces in the presence of any dsDNA, multiplexing with the Brilliant III Ultra-Fast SYBR Green QPCR master mix is not recommended.

# <span id="page-12-2"></span>**Preventing Template Cross-Contamination**

Take precautions to minimize the potential for carryover of nucleic acids from one experiment to the next. Use separate work areas and pipettors for pre- and post-amplification steps. Use positive displacement pipets or aerosol-resistant pipet tips.

# <span id="page-13-0"></span>**QPCR Protocol**

# <span id="page-13-1"></span>**Prepare the reactions**

**NOTE** Once the tube containing the 2× QPCR master mix is thawed, store it on ice while setting up the reactions. Following initial thawing of the master mix, store the unused portion at 4°C for up to one month, or return to –20°C for long term storage. Avoid multiple freeze-thaw cycles.

> Set up a no-template control reaction to screen for contamination of reagents or false amplification.

> Keep all solutions containing the master mix protected from light as much as possible.

**1** Prepare the experimental reactions by combining the following components *in order*. Prepare a single reagent mixture for duplicate experimental reactions and duplicate no-template controls (plus at least one reaction volume excess) using multiples of each component listed in [Table](#page-13-2) 3.

<span id="page-13-2"></span>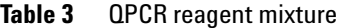

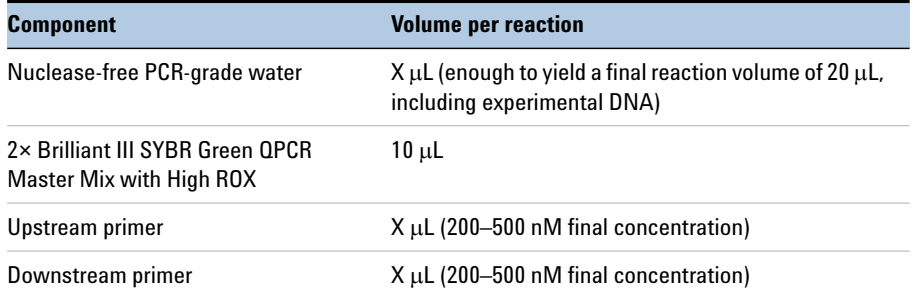

- **2** Gently mix without creating bubbles (do not vortex), then distribute the mixture to individual PCR reaction tubes.
- **3** Add  $x$   $\mu$  of experimental DNA to each reaction. [Table](#page-14-1) 4 lists a suggested quantity range for different DNA templates.

| DNA         | <b>Quantity per reaction</b>    |
|-------------|---------------------------------|
| Genomic DNA | $5$ pg $-50$ ng                 |
| cDNA        | $0.5$ pg $-100$ ng <sup>*</sup> |

<span id="page-14-1"></span>**Table 4** Quantity of template DNA per reaction

\* Refers to RNA input amount during cDNA synthesis

**4** Gently mix the reactions without creating bubbles (do not vortex), then centrifuge the reactions briefly.

Bubbles interfere with fluorescence detection

# <span id="page-14-0"></span>**Run the PCR cycling program**

**•** Place the reactions in the instrument. Run the cycling program shown below that is appropriate for your instrument. Set the intrument to detect and report fluorescence at each cycle during the 60°C annealing/extension step.

| Segment | <b>Number of Cycles</b> | <b>Temperature</b> | <b>Duration</b>        |
|---------|-------------------------|--------------------|------------------------|
|         |                         | $95^{\circ}$ C     | 3 minutes <sup>*</sup> |
| 40      |                         | $95^{\circ}$ C     | 5 seconds              |
|         |                         | $60^{\circ}$ C     | 15 seconds             |

**Table 5** PCR program for the ABI 7900HT Fast

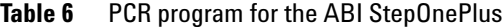

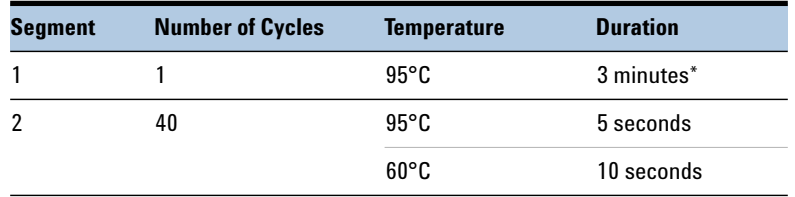

\* Initial 3-minute incubation is required to activate the DNA polymerase.

#### **2 Procedures**

<span id="page-15-0"></span>**Generate a dissociation curve**

# **Generate a dissociation curve**

For your specific instrument, follow the manufacturer's guidelines for generating dissociation curves.

#### **Procedures 2**

**Generate a dissociation curve**

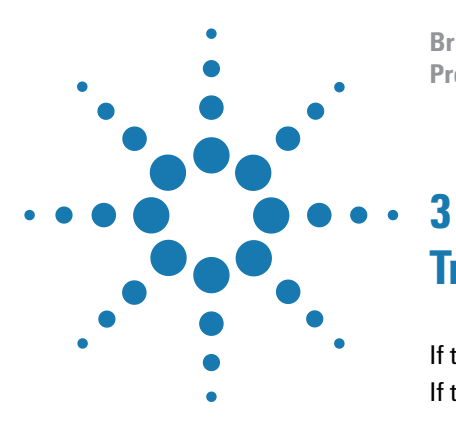

**Brilliant III Ultra-Fast SYBR® Green QPCR Master Mix with High ROX Protocol**

# <span id="page-17-2"></span><span id="page-17-1"></span><span id="page-17-0"></span>**Troubleshooting**

[If the increase in fluorescence with cycling is low or nonexistant](#page-18-0) 17 [If the level of primer-dimer and nonspecific products is high](#page-18-1) 17

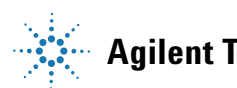

#### **3 Troubleshooting**

<span id="page-18-0"></span>**If the increase in fluorescence with cycling is low or nonexistant**

## **If the increase in fluorescence with cycling is low or nonexistant**

The target length is too long for sufficient amplification with fast cycling.

 $\vee$  Design the primers so that the PCR product is <300 bp in length.

The DNA polymerase is not functioning optimally.

- $\blacktriangleright$  Make sure that the 3-minute initial incubation at 95 °C was performed as part of the cycling program.
- $\vee$  Make sure that the initial 95°C incubation was not longer than 3 minutes.

The reaction is not optimized and insufficient product is formed.

- $\vee$  Test for formation of enough specific product by gel electrophoresis.
- $\vee$  Optimize the primer concentration.
- $\triangledown$  The MgCl<sub>2</sub> concentration in the 1× master mix is 2.5 mM. Try adding small amounts of concentrated  $MgCl<sub>2</sub>$  (not included in this kit) to the experimental reactions to increase the  $MgCl<sub>2</sub>$  concentration.

The concentration or quality of the template is not optimal.

- $\vee$  Make sure that the correct concentration and amount of template was used and that the template sample is of good quality. If unsure, make new serial dilutions of template before repeating PCR.
- $\vee$  Check for PCR inhibitors in the template by adding this target into an assay this is known to work.

The target is highly GC-rich.

 $\blacktriangleright$  Raise the denaturation temperature to 98 $^{\circ}$ C or titrate DMSO into the reactions in 1% increments.

## <span id="page-18-1"></span>**If the level of primer-dimer and nonspecific products is high**

The primers are hybridizing to nonspecific sites.

- $\vee$  Reduce the primer concentrations.
- $\vee$  Design new primers.

#### **Troubleshooting 3**

**If the level of primer-dimer and nonspecific products is high**

## **www.agilent.com**

# **In this book**

This document describes how to use the Agilent Brilliant III Ultra-Fast SYBR® Green QPCR Master Mix with High ROX to perform quantitative PCR amplifications with an accelerated cycling protocol.

 $\copyright$  Agilent Technologies, Inc. 2014

Version B0, July 2014

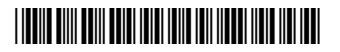

600889-12

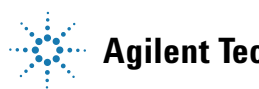

**Agilent Technologies**